## Formulazione di test in ambiente G-Suite

Un applicativo assai utile della Suite di Google for Education è Classroom. In questo ambiente è possibile creare delle classi virtuali in cui inserire materiale di varia natura con molta facilità (video, documenti, prove di vario tipo, commenti, …). Gli alunni di queste classi virtuali sono costantemente informati tramite mail di ogni nuovo inserimento.

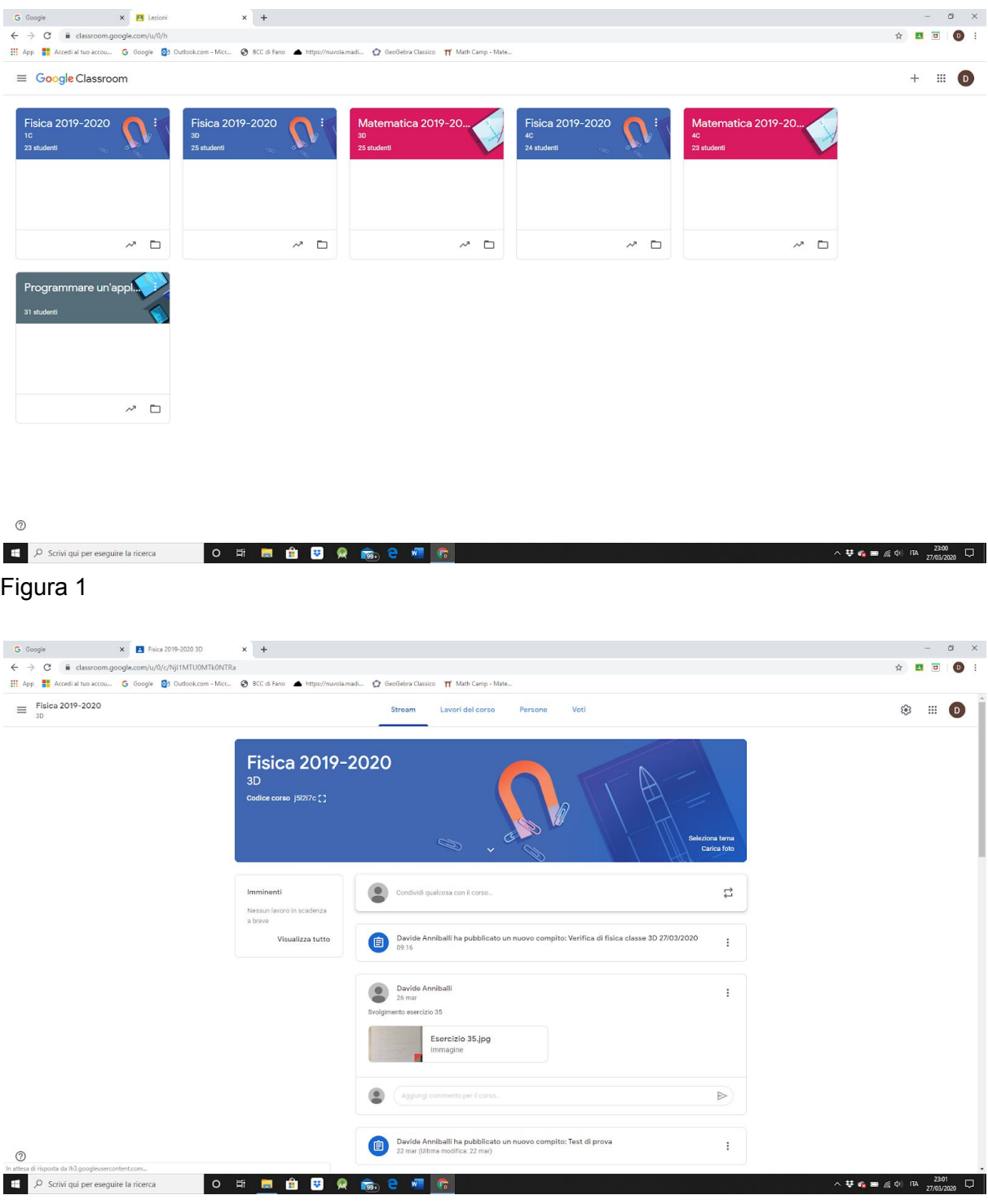

Figura 2a

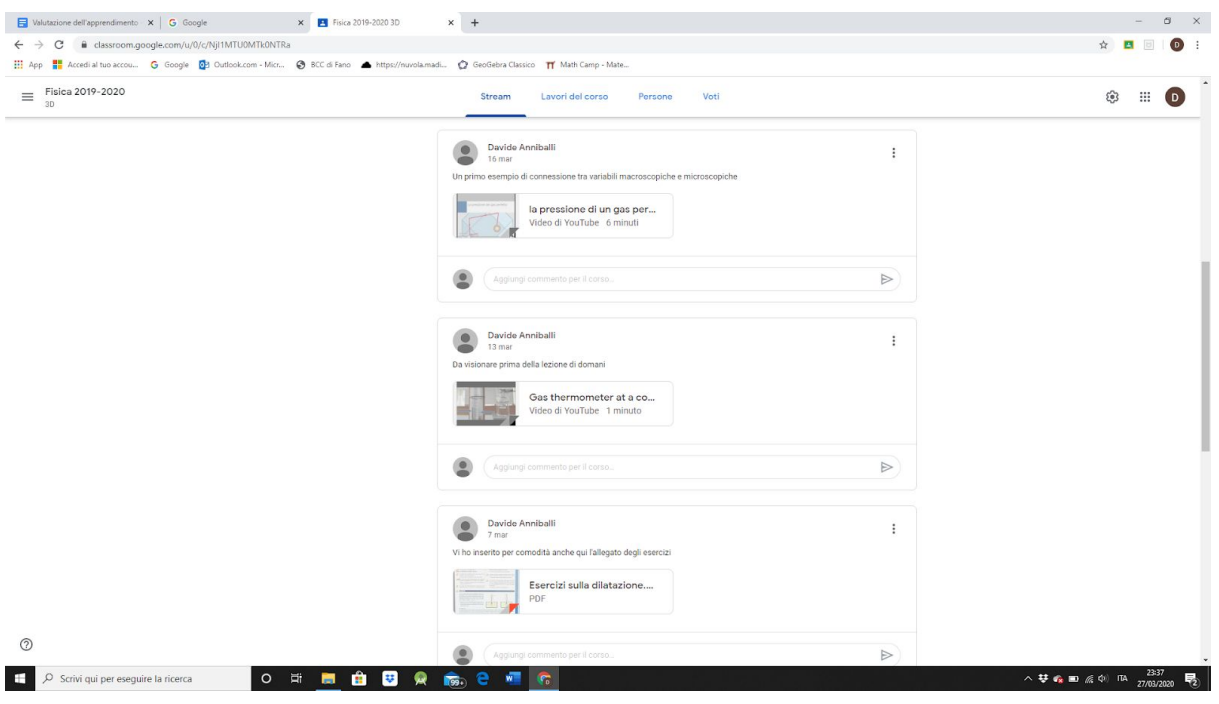

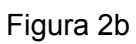

L'insegnante (o gli insegnanti) della classe hanno il pieno controllo degli studenti inseriti nella loro classe. Tutto il materiale per gli studenti e dagli studenti fluisce all'interno di questo ambiente in modo ordinato e semplice da gestire.

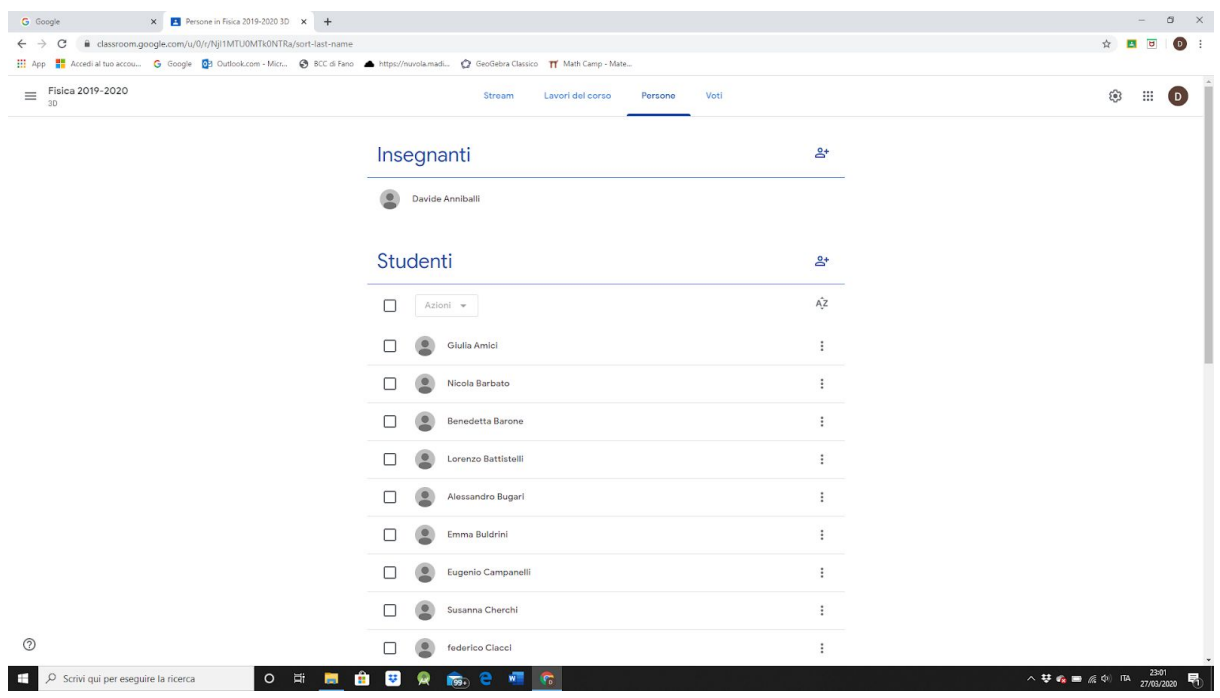

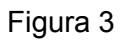

Nella sezione "Lavori del corso" è possibile inserire compiti, test, ecc. Qui sotto è visualizzato un test di fisica fatto con l'applicativo Moduli della tipologia risposta aperta (ma è possibile scegliere altre tipologie)

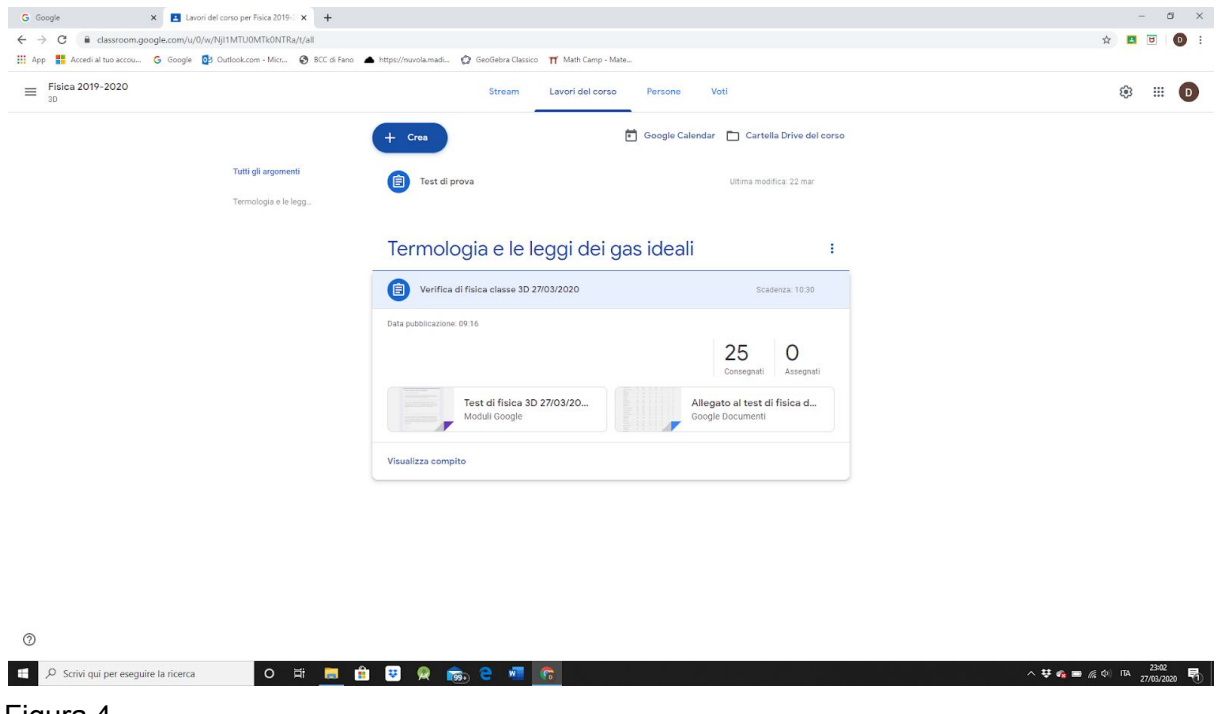

Figura 4

Costruire un test con Moduli è assai semplice. Il problema della DaD è che non è possibile controllare l'alunno mentre esegue il test. In parte si può ovviare a ciò. In questo esempio, alcuni dati delle varie domande non sono stati esplicitati.

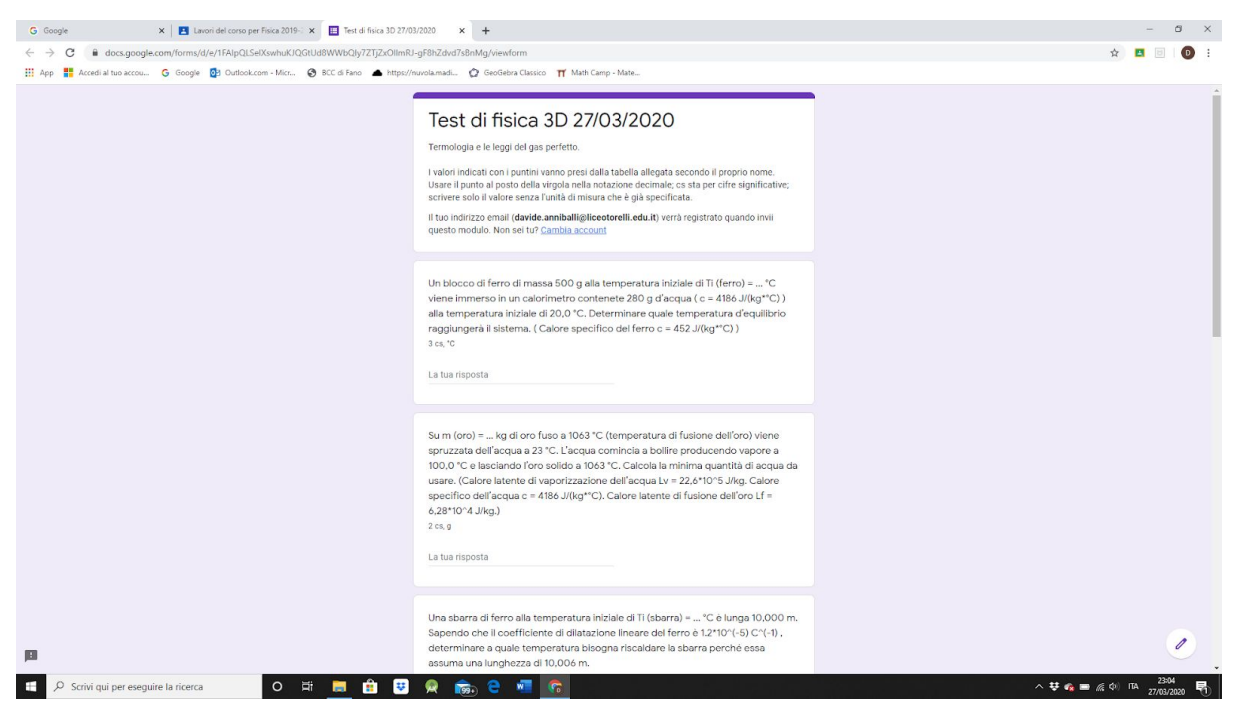

Figura 5

Ogni alunno prende i suoi dati in un'apposita tabella creata con Documenti e inserita come allegato nel compito. Ma, ovviamente, esistono anche altre possibilità di personalizzazione.

| [1] App   Accedi al tuo accou G Google   03 Outlook.com - Micr @ BCC di Fano A https://nuvola.madi @ GeoGebra Classico   TT Math Camp - Mate<br>Allegato al test di fisica del 24/03/2020 ☆ 田<br>b<br>⊟<br>Condividi<br>File Modifica Visualizza Inserisci Formato Strumenti Componenti aggiuntivi Guida Lultima modifica è avvenuta 8 giorni fa<br>- 11 - B J U A / 0 0 0 8 - F F H H H + H + H + H X<br>m n 画 4 戸 100% + Testonorm + Arial<br>$\mathscr D$ Modifica<br>Ti (ferro)<br>Ti (sbarra) Ti (gas)<br>T (nube)<br>p(A)<br>Ef (gas)<br>m(oro)<br>145<br>12<br>$\overline{2}$<br>Amici Giulia<br>0,18<br>20<br>40<br>$\overline{\mathbf{3}}$<br>$\overline{2}$<br>29<br>22<br><b>Barbato Nicola</b><br>146<br>0,92<br>49<br>6<br>Barone<br>156<br>1.08<br>29<br>49<br>17<br>$\overline{\mathbf{3}}$<br>Benedetta<br>Battistelli<br>187<br>22<br>45<br>22<br>$\overline{\mathbf{3}}$<br>0,88<br>Lorenzo<br>6<br>Bugari<br>206<br>28<br>43<br>27<br>3<br>0.44<br>$\overline{4}$<br>Alessandro<br>$\overline{7}$<br><b>Buldrini Emma</b><br>195<br>1,05<br>29<br>44<br>20<br>11<br>Campanelli<br>237<br>0.68<br>25<br>43<br>29<br>$\overline{7}$<br>6<br>Eugenio<br>Cherchi Susanna<br>168<br>0,98<br>20<br>43<br>27<br>$\overline{9}$<br>6<br>Ciacci Federico<br>185<br>1,01<br>25<br>45<br>12<br>10<br>$\overline{\mathbf{3}}$<br>47<br>6<br>Ciani Marika<br>241<br>26<br>20<br>11<br>0.99<br>29<br>42<br>26<br>11<br>163<br>0.25<br>Delmonte Olga<br>$\overline{4}$<br>Dormicchi<br>26<br>40<br>24<br>Margherita<br>186<br>0.25<br>$\sim$<br>$\overline{7}$<br>Fialdini<br>155<br>0.29<br>29<br>43<br>25<br>$\overline{\mathbf{3}}$<br>$\overline{\mathbf{3}}$<br>Emmanuel<br>$\overline{9}$<br>Fratesi Elisa<br>224<br>0.47<br>28<br>48<br>31<br>$\Delta$<br>3 <sup>1</sup><br>Fronzi Arianna<br>153<br>0.92<br>21<br>49<br>17<br>4<br>Grottaroli<br>175<br>0.43<br>21<br>44<br>18<br>11<br>Margherita<br>$\Lambda$<br>Marchionni<br>232<br>17<br>6<br>Nicole<br>0.91<br>20<br>48<br>6<br>20<br>40<br>30<br>7<br>3<br>159<br>0.78<br>Mazzanti Emma<br>Osmani Sara<br>175<br>26<br>47<br>27<br>11<br>$\tau$<br>0.34<br>$\tau$<br>Palella Veronica<br>225<br>0,86<br>27<br>45<br>14<br>10 | $\leftarrow$ $\rightarrow$<br>C<br>iii docs.qoogle.com/document/d/1zdykSKJqsaMDeNODLmNZA9KTAs1hO1yPGM16Ni4Dwxw/edit |                 |     |      |    |    |  |                        | ☆ 四    |
|----------------------------------------------------------------------------------------------------|----------------------------------------------------------------------------------------------------|-----------------|-----|------|----|----|--|------------------------|--------|
|                                                                                                    |                                                                                                    |                 |     |      |    |    |  |                        |        |
|                                                                                                    |                                                                                                    |                 |     |      |    |    |  |                        |        |
|                                                                                                    |                                                                                                    |                 |     |      |    |    |  |                        |        |
|                                                                                                    |                                                                                                    |                 |     |      |    |    |  |                        |        |
|                                                                                                    |                                                                                                    |                 |     |      |    |    |  |                        |        |
|                                                                                                    |                                                                                                    |                 |     |      |    |    |  |                        |        |
|                                                                                                    |                                                                                                    |                 |     |      |    |    |  |                        |        |
|                                                                                                    |                                                                                                    |                 |     |      |    |    |  |                        |        |
|                                                                                                    |                                                                                                    |                 |     |      |    |    |  |                        |        |
|                                                                                                    |                                                                                                    |                 |     |      |    |    |  |                        |        |
|                                                                                                    |                                                                                                    |                 |     |      |    |    |  |                        |        |
|                                                                                                    |                                                                                                    |                 |     |      |    |    |  |                        |        |
|                                                                                                    |                                                                                                    |                 |     |      |    |    |  |                        |        |
|                                                                                                    |                                                                                                    |                 |     |      |    |    |  |                        |        |
|                                                                                                    |                                                                                                    |                 |     |      |    |    |  |                        |        |
|                                                                                                    |                                                                                                    |                 |     |      |    |    |  |                        |        |
|                                                                                                    |                                                                                                    |                 |     |      |    |    |  |                        |        |
|                                                                                                    |                                                                                                    |                 |     |      |    |    |  |                        |        |
|                                                                                                    |                                                                                                    |                 |     |      |    |    |  |                        |        |
|                                                                                                    |                                                                                                    |                 |     |      |    |    |  |                        |        |
|                                                                                                    |                                                                                                    |                 |     |      |    |    |  |                        |        |
|                                                                                                    |                                                                                                    |                 |     |      |    |    |  |                        |        |
|                                                                                                    |                                                                                                    |                 |     |      |    |    |  |                        |        |
|                                                                                                    |                                                                                                    |                 |     |      |    |    |  |                        |        |
|                                                                                                    |                                                                                                    |                 |     |      |    |    |  |                        |        |
|                                                                                                    |                                                                                                    |                 |     |      |    |    |  |                        |        |
|                                                                                                    |                                                                                                    |                 |     |      |    |    |  |                        |        |
|                                                                                                    |                                                                                                    |                 |     |      |    |    |  |                        |        |
|                                                                                                    |                                                                                                    |                 |     |      |    |    |  |                        |        |
|                                                                                                    |                                                                                                    |                 |     |      |    |    |  |                        |        |
|                                                                                                    |                                                                                                    |                 |     |      |    |    |  |                        |        |
|                                                                                                    |                                                                                                    |                 |     |      |    |    |  |                        |        |
|                                                                                                    |                                                                                                    |                 |     |      |    |    |  |                        |        |
| 28                                                                                                    |                                                                                                    | Panunzi Lorenzo | 227 | 0.57 | 27 | 45 |  | $-4$<br>$\overline{5}$ | $\Box$ |

Figura 6

I risultati del test possono essere esportati in un Foglio (l'equivalente di Excel di Office) e analizzati.

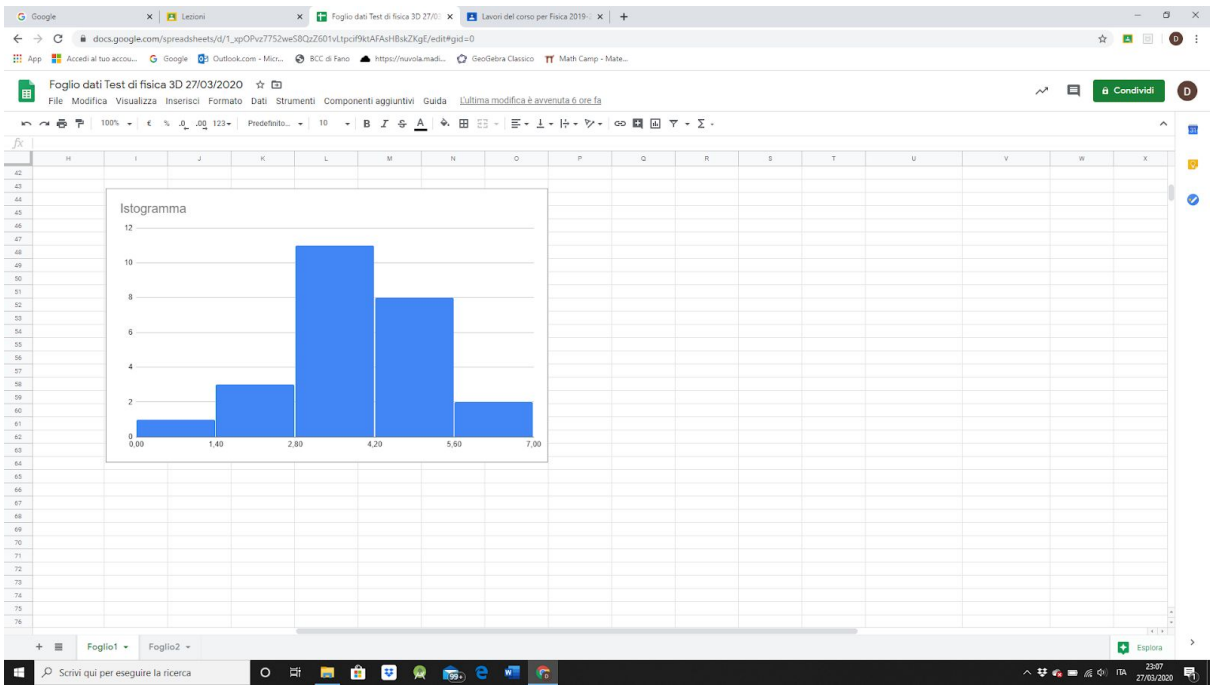

Figura 7

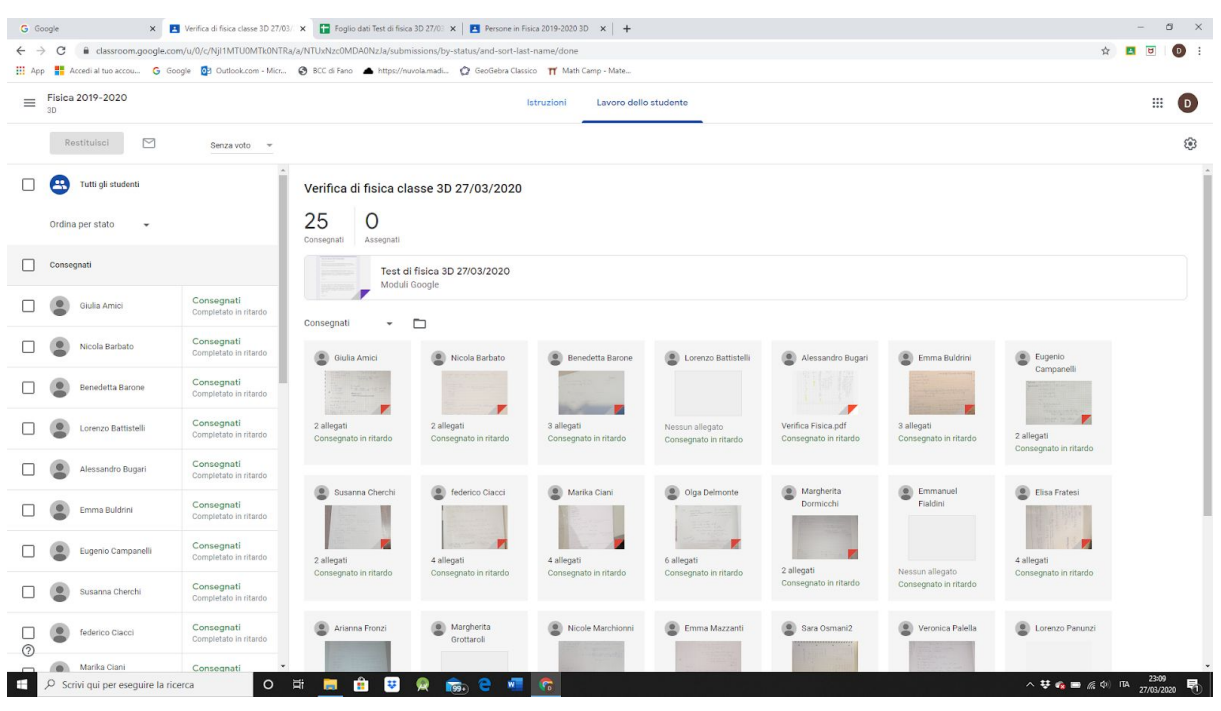

Gli alunni, una volta terminato il test, possono allegare una foto dei procedimenti seguiti.

Figura 8

Questi svolgimenti poi, sono visionati dall'insegnante il quale ha la possibilità di evidenziare alcune parti e fare le dovute osservazioni e richieste. Successivamente può restituire il tutto corredandolo, eventualmente, di commenti privati e valutazione.

![](_page_4_Picture_4.jpeg)

![](_page_4_Figure_5.jpeg)

Un altro applicativo molto utile è Documenti. Con Documenti è possibile, ad esempio, creare un documento condiviso con l'intera classe oppure con un gruppo ristretto di alunni (anche uno solo) attraverso il quale interagire in modo immediato come se fosse una lavagna bianca ma con scrittura da tastiera (la Jamboard, un altro applicativo della G-Suite, consente la scrittura a mano).

![](_page_5_Figure_1.jpeg)

Figura 10